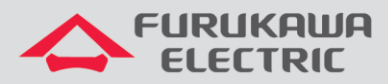

# Monitoramento SNMP

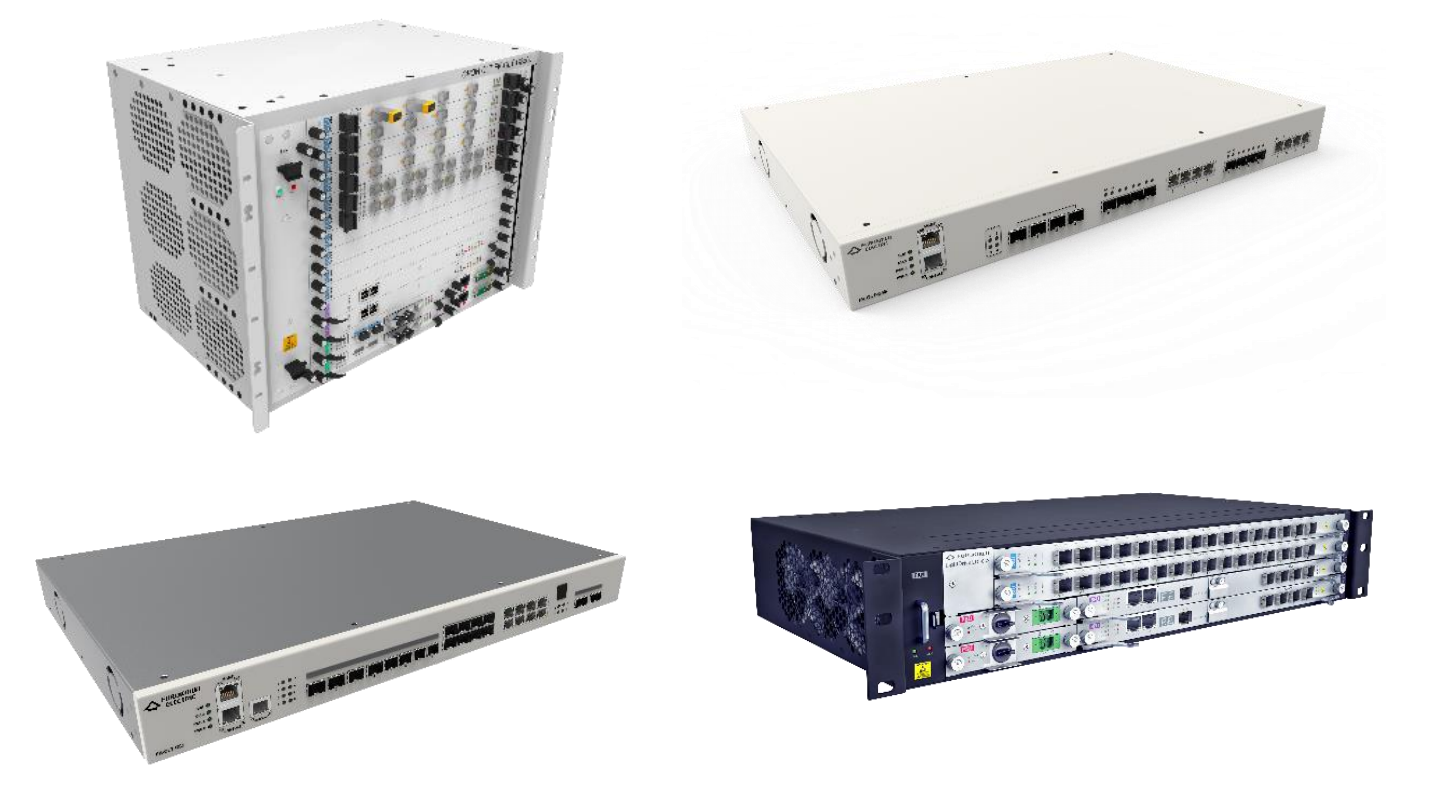

Para Boas Práticas de Instalação Metálica e Óptica, outras Notas Técnicas, Firmwares desse e de outros equipamentos consultar a área de Suporte Técnico no Portal Furukawa, clicando [aqui.](https://www.furukawalatam.com/pt-br/suporte-tecnico)

#### **Compatível com:**

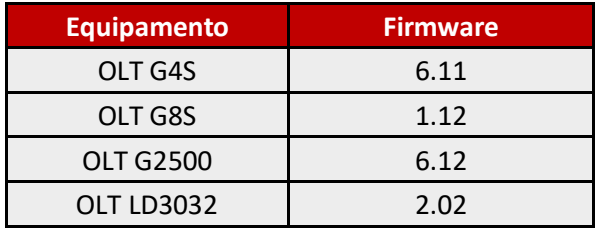

#### **Importante:**

### **A Furukawa recomenda manter o firmware atualizado sempre na última versão disponível.**

Antes de iniciar as configurações é importante ter o projeto lógico em mãos. Ele deve ser o guia para que as configurações sejam executadas de maneira planejada, rápida e eficiente. O projeto lógico bem executado garante uma administração da rede tranquila e sem conflitos futuros, maior disponibilidade e confiabilidade além de permitir ampliações e alterações sem imprevistos. O projeto lógico ainda servirá de referência futura e será um auxílio poderoso na busca e solução de problemas de performance, instabilidade ou indisponibilidade de rede.

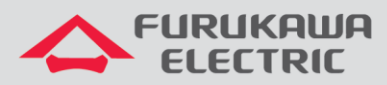

# **SUMÁRIO**

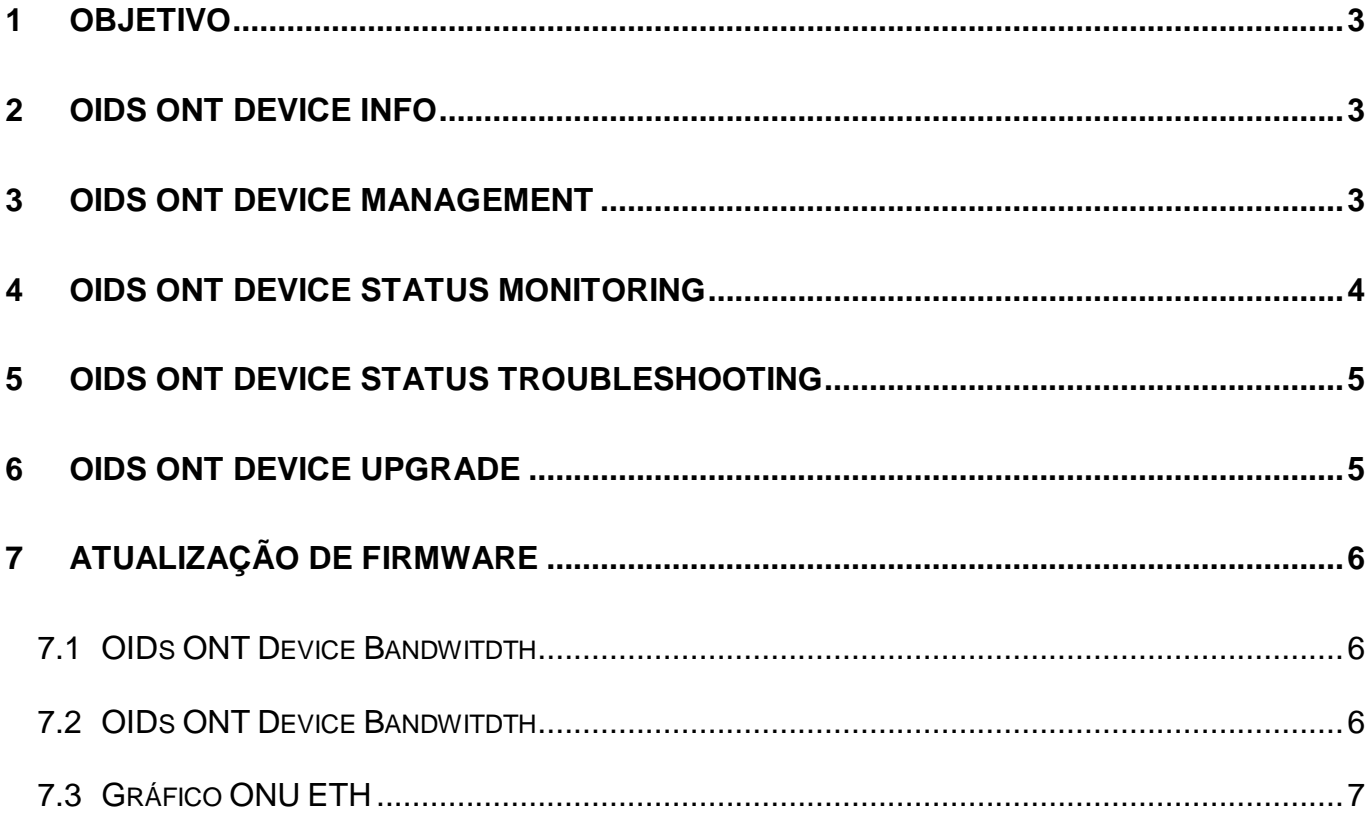

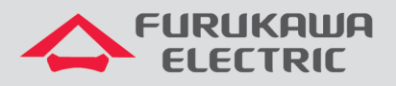

# <span id="page-2-0"></span>**1 OBJETIVO**

Apresentar as principais OIDs que permitem monitorar a plataforma GPON via SNMP.

# <span id="page-2-1"></span>**2 OIDS ONT DEVICE INFO**

Grupo de OIDs que permitem caracterizar o device (ONT), mas que não demandam a definição de threshold ou plotagem de gráficos.

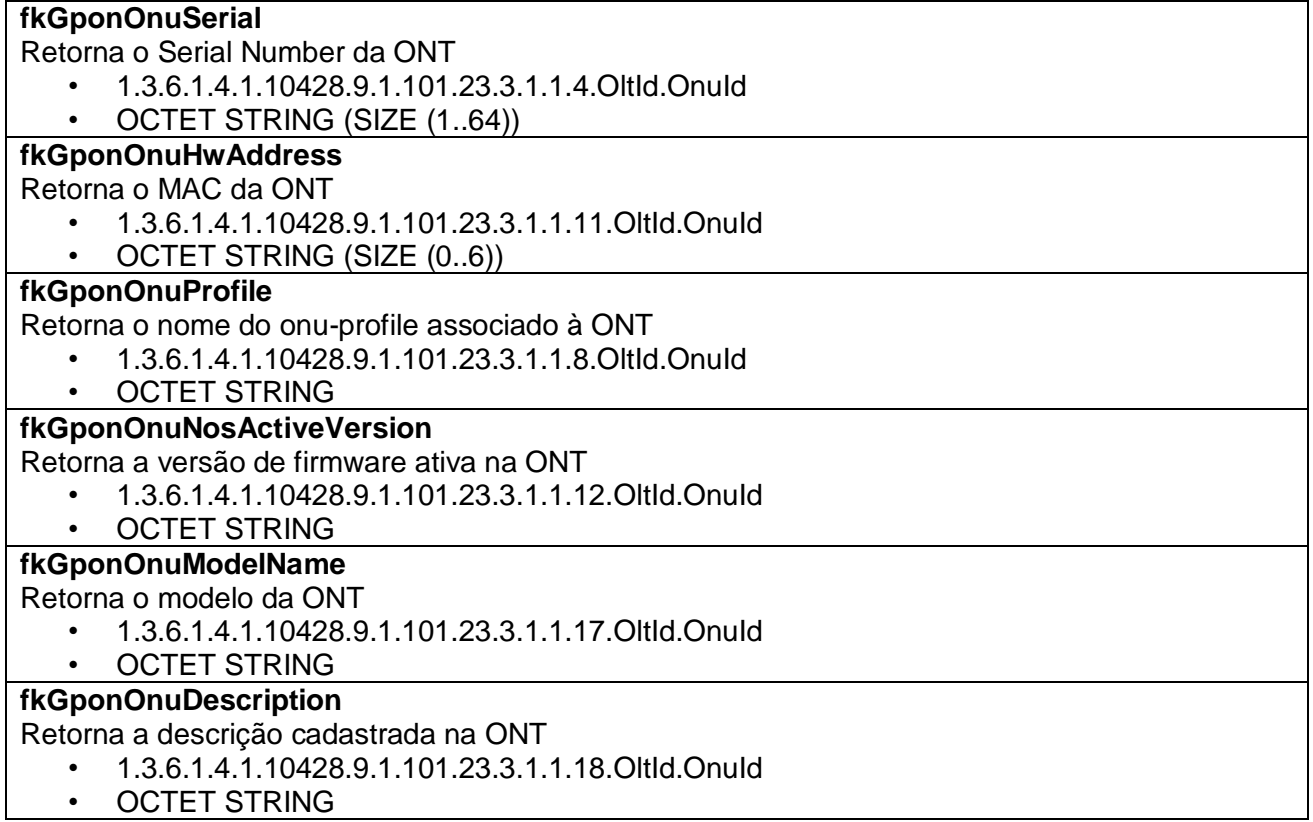

# <span id="page-2-2"></span>**3 OIDS ONT DEVICE MANAGEMENT**

Grupo de OIDs relacionados à configuração de gerência da ONT que também não demandam a definição de threshold nem a plotagem de gráficos.

### **fkGponOnuHostIPAddr**

Retorna o endereço IP de gerência da ONT

- 1.3.6.1.4.1.10428.9.1.101.23.12.1.1.4.OltId.OnuId.1\*
- **IPADDRESS**

## **fkGponOnuHostMask**

Retorna a máscara do IP de gerência da ONT

- 1.3.6.1.4.1.10428.9.1.101.23.12.1.1.5.OltId.OnuId.1\*
- OCTET STRING (SIZE (0..6))

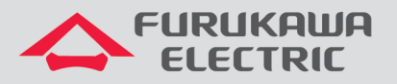

#### **fkGponOnuHostGW**

Retorna o endereço IP do gateway de gerência da ONT

- 1.3.6.1.4.1.10428.9.1.101.23.12.1.1.6.OltId.OnuId.1\*
- IPADDRESS

#### **fkGponOnuHostPriDns**

Retorna o endereço IP do DNS primário da ONT

- 1.3.6.1.4.1.10428.9.1.101.23.12.1.1.7.OltId.OnuId.1\*
- **IPADDRESS**

## **fkGponOnuHostSecDns**

Retorna o endereço IP do DNS secundário da ONT

- 1.3.6.1.4.1.10428.9.1.101.23.12.1.1.8.OltId.OnuId.1\*
- IPADDRESS

\* O índice 1 após o OnuId é referente à variável HostId e corresponde ao IP-Host 1 utilizado para gerência da ONT

# <span id="page-3-0"></span>**4 OIDS ONT DEVICE STATUS MONITORING**

Grupo de OIDs para monitoramento do status da ONT. Dependendo da OID monitorada, pode-se definir thresholds e cores para sinalização em mapa.

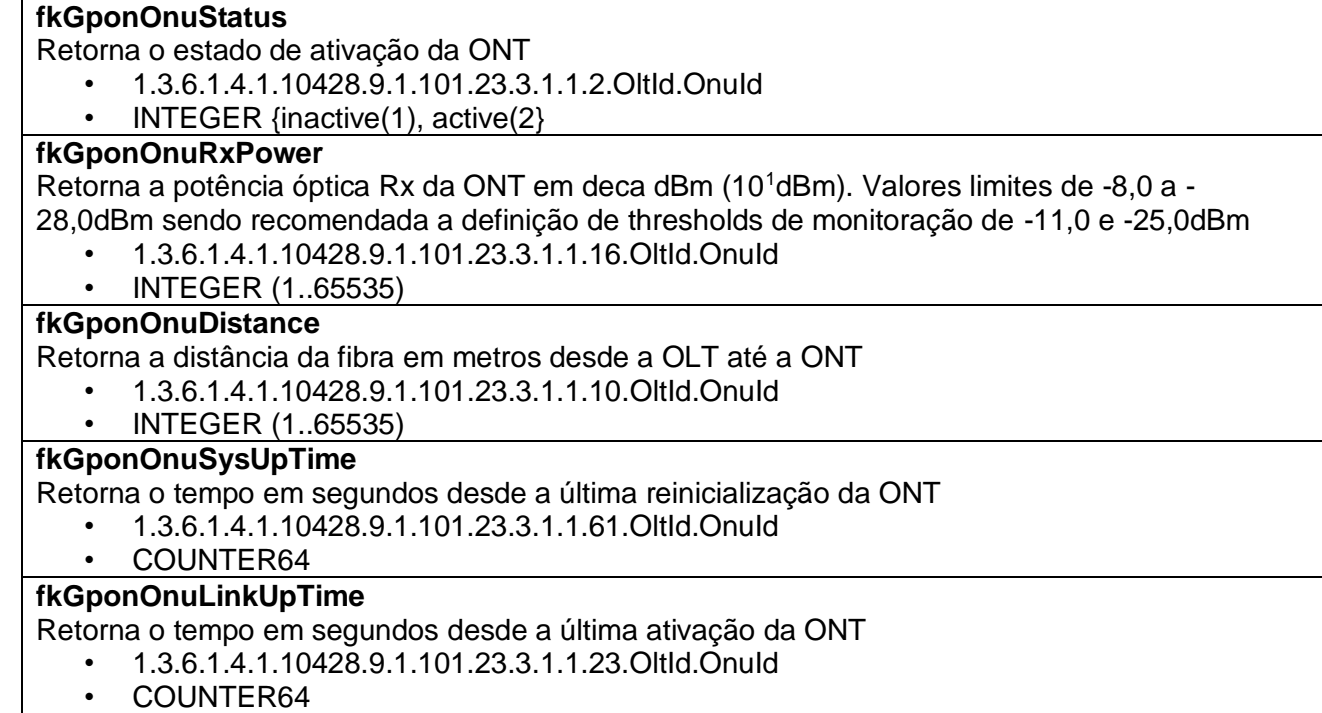

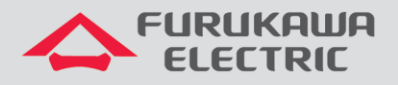

# <span id="page-4-0"></span>**5 OIDS ONT DEVICE STATUS TROUBLESHOOTING**

Grupo de OIDs para avaliação de alterações de status da ONT. Dependendo da OID monitorada, pode-se definir thresholds e cores para sinalização em mapa.

### **fkGponOnuDeactiveReason**

Retorna a máscara do IP de gerência da ONT

- 1.3.6.1.4.1.10428.9.1.101.23.3.1.1.45.OltId.OnuId
- INTEGER {none(1), dgi(2), lofi(4), adminReset(10), adminOltConfiguration(12), adminTxOffOptic(18), adminDeactivate(19), adminOltDeactivate(20), adminRemoveOnu(23), los(100), onuDeactReasonRanging(101)}\*

#### **fkGponOnuDownCount**

Retorna o número de eventos link DOWN (deactivate) relacionados à ONT, permitindo a monitoração de flaps

- 1.3.6.1.4.1.10428.9.1.101.23.3.1.1.52.OltId.OnuId
- INTEGER32

### **fkGponOnuUpCount**

Retorna o número de eventos link UP (activate) relacionados à ONT, permitindo a monitoração de flaps

- 1.3.6.1.4.1.10428.9.1.101.23.3.1.1.51.OltId.OnuId
- INTEGER32

\* Os valores apresentados para DeactivationReason são os mais comumente observados em rede. A lista completa de valores pode ser obtida sob demanda.

# <span id="page-4-1"></span>**6 OIDS ONT DEVICE UPGRADE**

Grupo de OIDs para monitoração do processo de upgrade de FW das ONTs. Pode-se definir cores para sinalização do status em mapa.

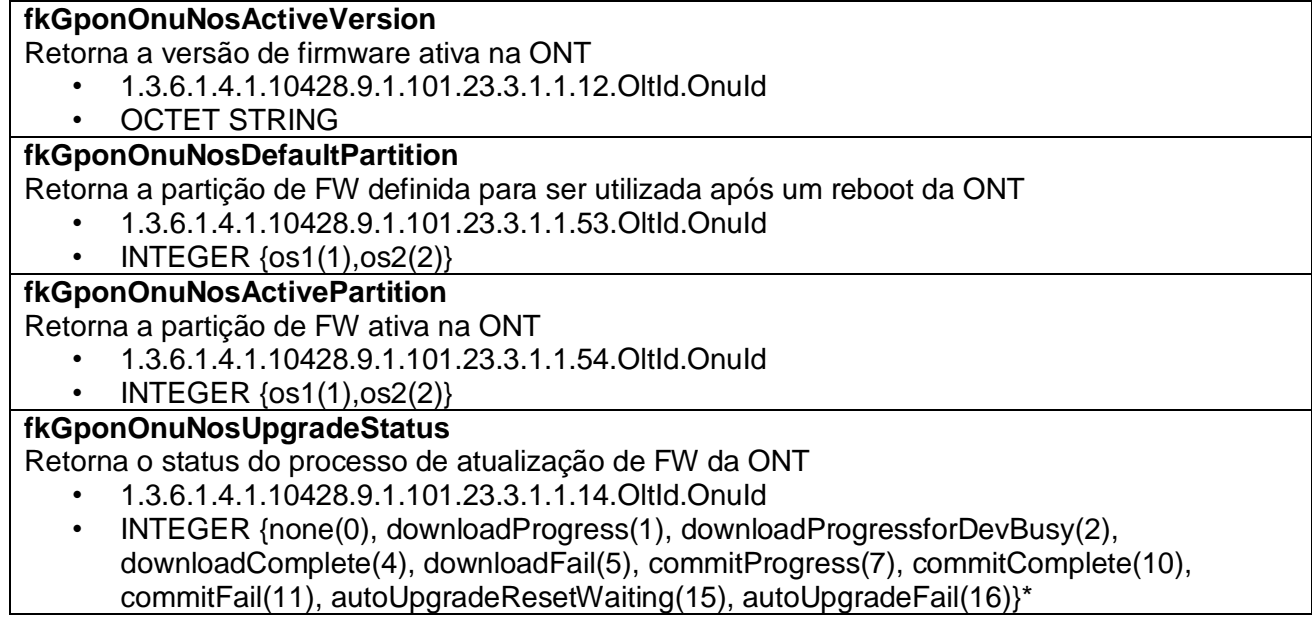

\* Os valores apresentados para NosUpgradeStatus são os mais comumente observados no processo de upgrade. A lista completa de valores pode ser obtida sob demanda.

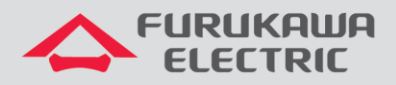

# <span id="page-5-0"></span>**7 ATUALIZAÇÃO DE FIRMWARE**

# <span id="page-5-1"></span>**7.1 OIDs ONT Device Bandwitdth**

Grupo de OIDs para monitoramento do uso de banda nas interfaces UNI ETH da ONT. São utilizadas para monitoração através de gráficos e thresholds.

### **fkGponOnuPMStatsCurrentDetailUniEthFrameUpOctets**

Retorna a quantidade de bytes transmitidos no sentido Upstream a partir da ONT UNI ETH desde o último reset do contador

- 1.3.6.1.4.1.10428.9.1.101.23.7.4.3.1.3.OltId.OnuId.UniEth\*
- COUNTER64\*\*

### **fkGponOnuPMStatsCurrentDetailUniEthFrameDownOctets**

Retorna a quantidade de bytes transmitidos no sentido Downstream a partir da ONT UNI ETH desde o último reset do contador

- 1.3.6.1.4.1.10428.9.1.101.23.7.4.4.1.3.OltId.OnuId.UniEth\*
- COUNTER64\*\*

\*As OIDs necessitam ser habilitadas via SNMP Set antes de cada leitura. Caso a ONT seja provisionada via interface Virtual-Ethernet, os contadores retornarão o agregado de banda de todas as interfaces UNI ETH.

\*\* Apesar dos contadores da OLT serem de 64 bits, são reservados apenas 4 bytes no OMCI para a sinalização dos valores contabilizados pela ONT. Adicionalmente, a norma GPON não permite período de sincronismo entre OLT e ONTs inferior a 15 minutos. Assim, é necessário reiniciar o contador e realizar duas leituras espaçadas de 30 segundos para obter uma amostra da banda.

# <span id="page-5-2"></span>**7.2 OIDs ONT Device Bandwitdth**

Grupo de OIDs para programação e reset das OIDs de leitura de banda das ONTs.

### **fkGponOnuPMStatsControlRequest**

OID RW para solicitar a leitura das OIDs de Performance ou o reset das estatísticas de uma ONT

- 1.3.6.1.4.1.10428.9.1.101.23.7.2.2.1
	- INTEGER {clearPmStats(1), setCurrentDetailStats(2)}

### **fkGponOnuPMStatsControlOltIndex**

OID RW para solicitar a leitura das OIDs de Performance de ONT conectada à OLTID especificada

- 1.3.6.1.4.1.10428.9.1.101.23.7.2.2.6
- INTEGER32 (OltId)

### **fkGponOnuPMStatsControlOnuIndex**

OID RW para solicitar a leitura das OIDs de Performance da ONT especificada

- 1.3.6.1.4.1.10428.9.1.101.23.7.2.2.7
- INTEGER32 (OnuId)

### **fkGponOnuPMStatsControlTimer**

OID RW para especificar o tempo máximo de espera pelo retorno de valores. Utilizar valor 0.

- 1.3.6.1.4.1.10428.9.1.101.23.7.2.2.3
- GAUGE32 (0)

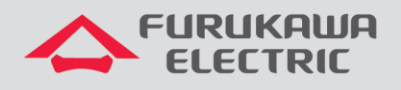

 $11:10$ 

# <span id="page-6-0"></span>7.3 Gráfico ONU ETH

#### **Service Status Detail**

**SNAP OLT 1/2 ONU 6 US BW ETH1** OLT\_chassi\_4.20  $0000$ 

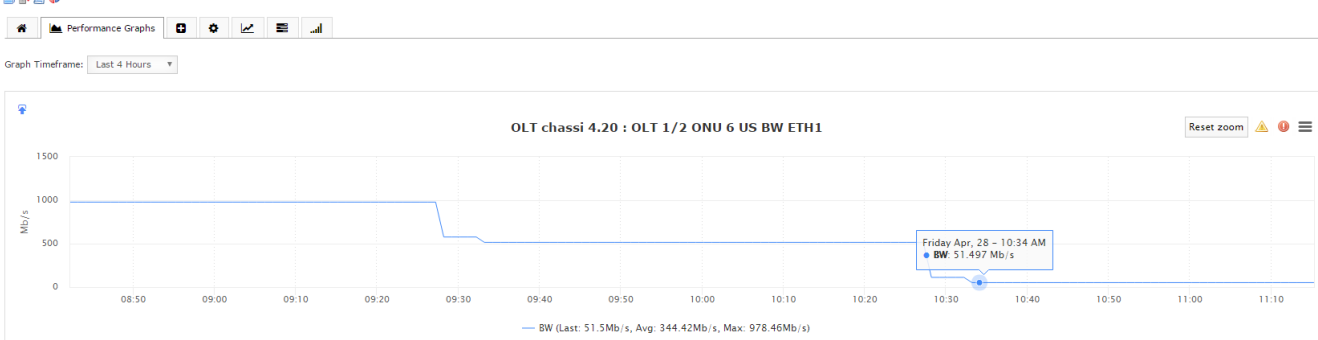